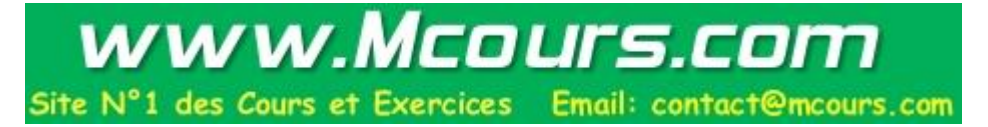

#### J2EE

#### Java2 Enterprise Edition

Ce document est couvert par la licence Creative Commons Attribution-ShareAlike.

This work is licensed under the Creative Commons Attribution-ShareAlike License.

## J2EE Objectifs

- Faciliter le développement de nouvelles applications à base de composants
- Intégration avec les systèmes d'information existants
- Support pour les applications « critiques » de l'entreprise
	- Disponibilité, tolérance aux pannes, montée en charge, securité ...

### J2EE - C 'est quoi?

- http://java.sun.com/j2ee
- Spécifications
- Modèle de programmation
- Implémentation de référence
- Suite(s) de tests
- Label J2EE Sun (qualification de plateformes)

### Offre commerciale

- BEA WebLogic (haut de gamme)
- **IBM** Websphere (no 1)
- Sun Java System App. Server
- Borland Enterprise Server
- Oracle 9i Application Server
- Macromedia jRun
- SAP Web application server
- Iona Orbix E2A

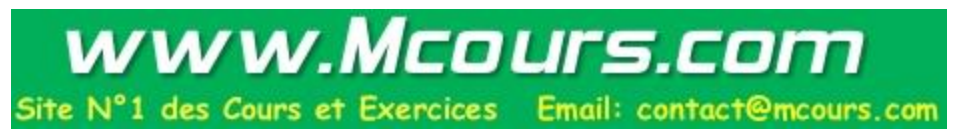

#### Offre open-source

- JBoss (no 1 en nombre de déploiements)
- ObjectWeb JOnAS (no 2, intégré à plusieurs distro Linux Entreprise)
- Apache Geronimo (démarrage fin 2003)
- openEjb
- ejBean

#### J2EE sous l 'œil de Darwin...

- Standard en évolution depuis 1997 – J2EE 1.0 à 1.4 en 2003, etc...
- Au départ, applications Web n-tiers
	- Présentation (Servlets puis JSP), essentiellement **HTTP**
	- Logique métier : EJB
	- Données : JDBC
- Puis infrastructure de support standard pour EAI
	- Facteurs de rationnalisation majeurs (JTA, JMS, JCA, Web Services)
	- Evolution de progiciels existants vers J2EE

#### J2EE - Architecture

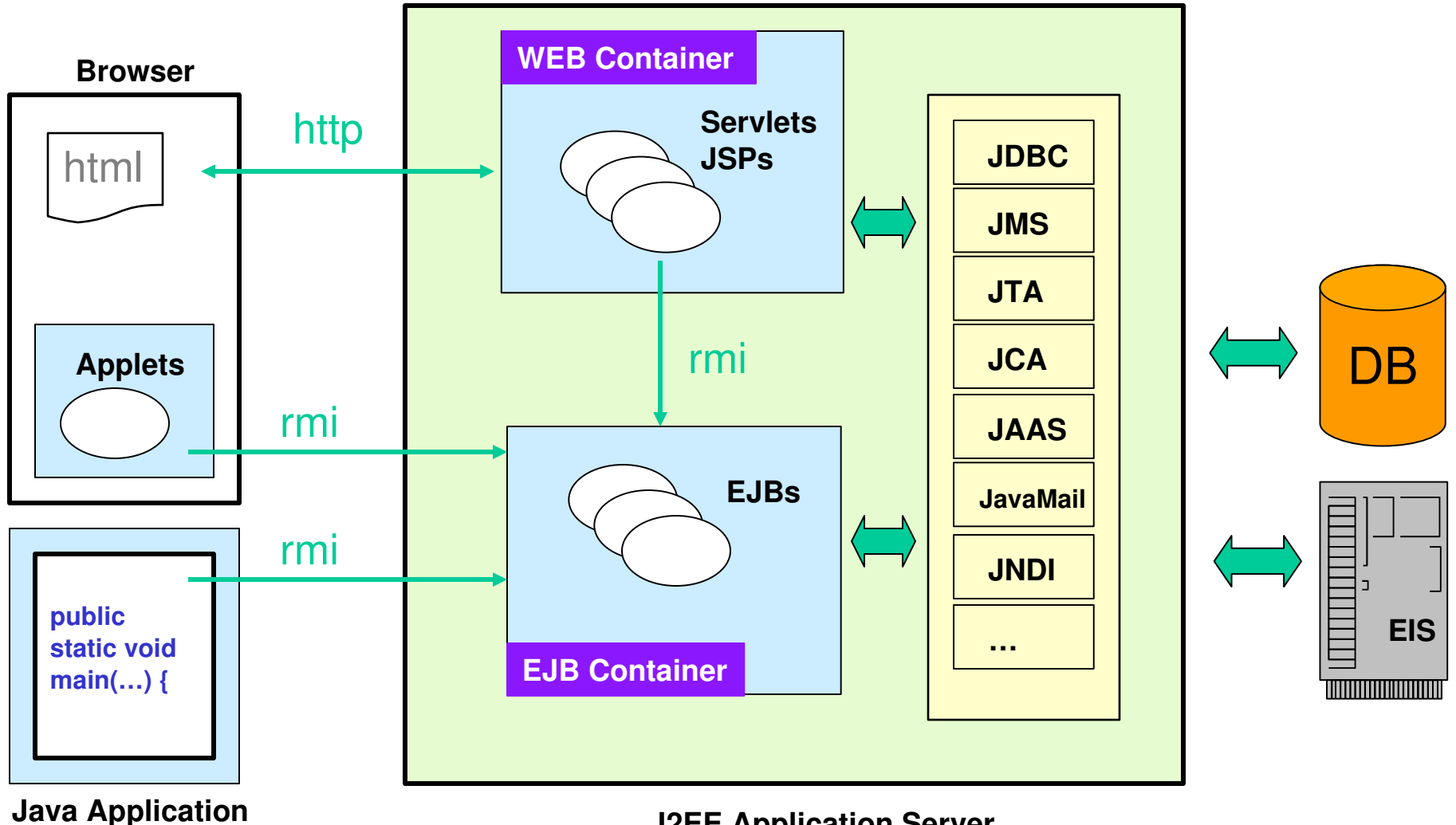

**J2EE Application Server**

#### Architecture multi-tiers

- Client
	- Léger (Web, browser)
	- Lourd (Application java, Applet…)
	- Architecture orientée service (Application répartie sans présentation)
- Serveur d 'applications
	- Conteneur EJB + logique métier
	- Services non fonctionnels
- EIS ou Base de données

#### Un serveur J2EE

#### Source : Bull/ObjectWeb (JOnAS)

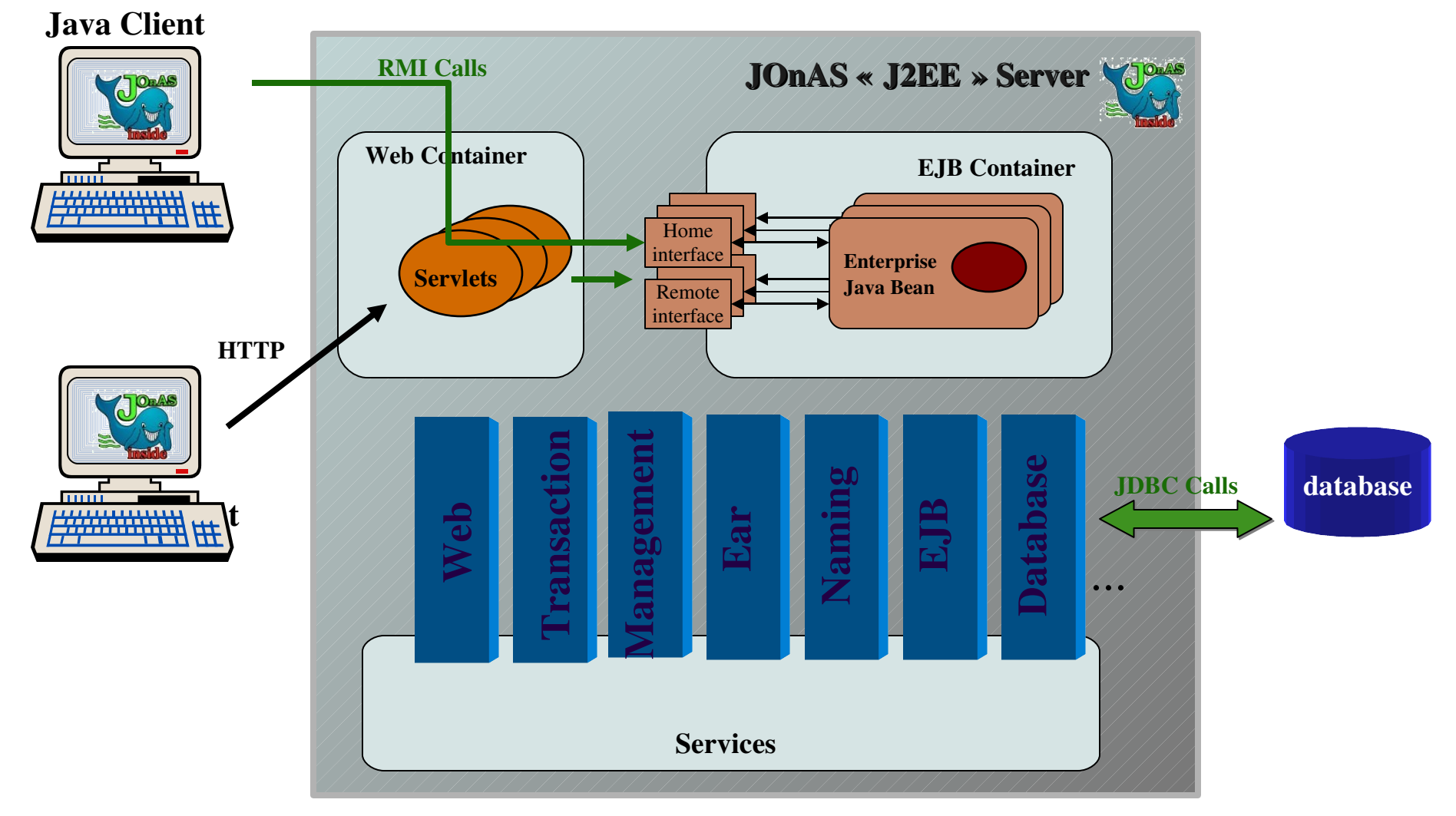

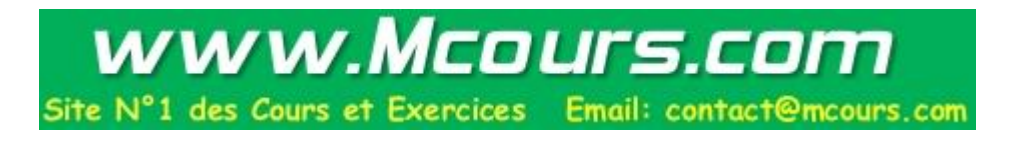

#### Conteneur Web

- Servlets Code java exécuté sur le serveur Equivalent du CGI Génération de contenu Web dynamique
- JSP: Java Server Pages Mélange de HTML/XML et de code java Librairies d 'extension (« taglibs ») Précompilation en servlet

## RMI

• Remote Method Invocation

– Java seulement, mais passerelles

- « RPC objet » (appels sur objets distants)
- Service de nommage (RMI registry)
- Sécurité paramétrable (SecurityManager)
- Garbage Collection distribuée
- Téléchargement de code
- Fonctions avancées

– Activation d 'objets persistents, Réplication

## JNDI

- Service de nommage / annuaire
	- Java Naming and Directory Interface
- API accès aux annuaires
	- javax.naming
	- « Service Provider » par annuaire cible (LDAP, NIS, RMI registry…)
- Utilisation avec les EJB
	- Accès à l 'interface « home » pour initialiser
	- Accès à diverses ressources (UserTransaction, Queues JMS, DataSources…)

## JMS

- Java Messaging Service
- JMS Provider : inclus dans J2EE
	- Transport synchrone ou asynchrone, Garantie de livraison
	- $-$  « Messaging domains » point à point ou « publish/subscribe »
- Lien avec  $EJB:$  « message-driven bean »
	- Pour échanges asynchrones

## API J2EE de transactions : JTA

- Java Transaction API
- Package javax.transaction
	- TransactionManager : begin(), commit(), rollback() …
	- Transaction : commit(), rollback(), enlistResource(XAResource), registerSynchronisation(Synchronization) ...
	- Synchronization : beforeCompletion(), afterCompletion(commit | rollback)

## JTA : Participants

- XAResource
	- Conformes à la spécification XA
	- Enregistment avec transaction.enlistResource()
- Synchronization
	- Pour les ressources « non transactionnelles » (EAI…)
	- Participant averti des frontières de transaction
	- enregistrement : transaction.registerSynchronization()
	- beforeCompletion() équivaut à prepare()
	- afterCompletion(état = commit | rollback) équivaut à commit | rollback

#### API XA de J2EE

- Package javax.transaction.xa
	- XAResource (prepare(), commit(), rollback()...
	- Xid (identifiant de transaction XA)
- Package javax.sql
	- Extension de JDBC (bases de données)
	- XADataSource (getXAConnection())
	- XAConnection (PooledConnection, avec getConnection() et getXAResource())

## JMX

- Java Management eXtensions – API unique pour applications de management
- Mbeans avec accesseurs get/set
	- Typage faible, attributs nommés
- Serveur **JMX** 
	- Enregistrement des Mbeans
	- Les applis d 'administration dialoguent avec le serveur JMX
- Instrumenter un composant
	- Fournir un ou des Mbeans
	- Les enregistrer auprès du serveur JMX

### JMX : Exemple d 'un serveur J2EE

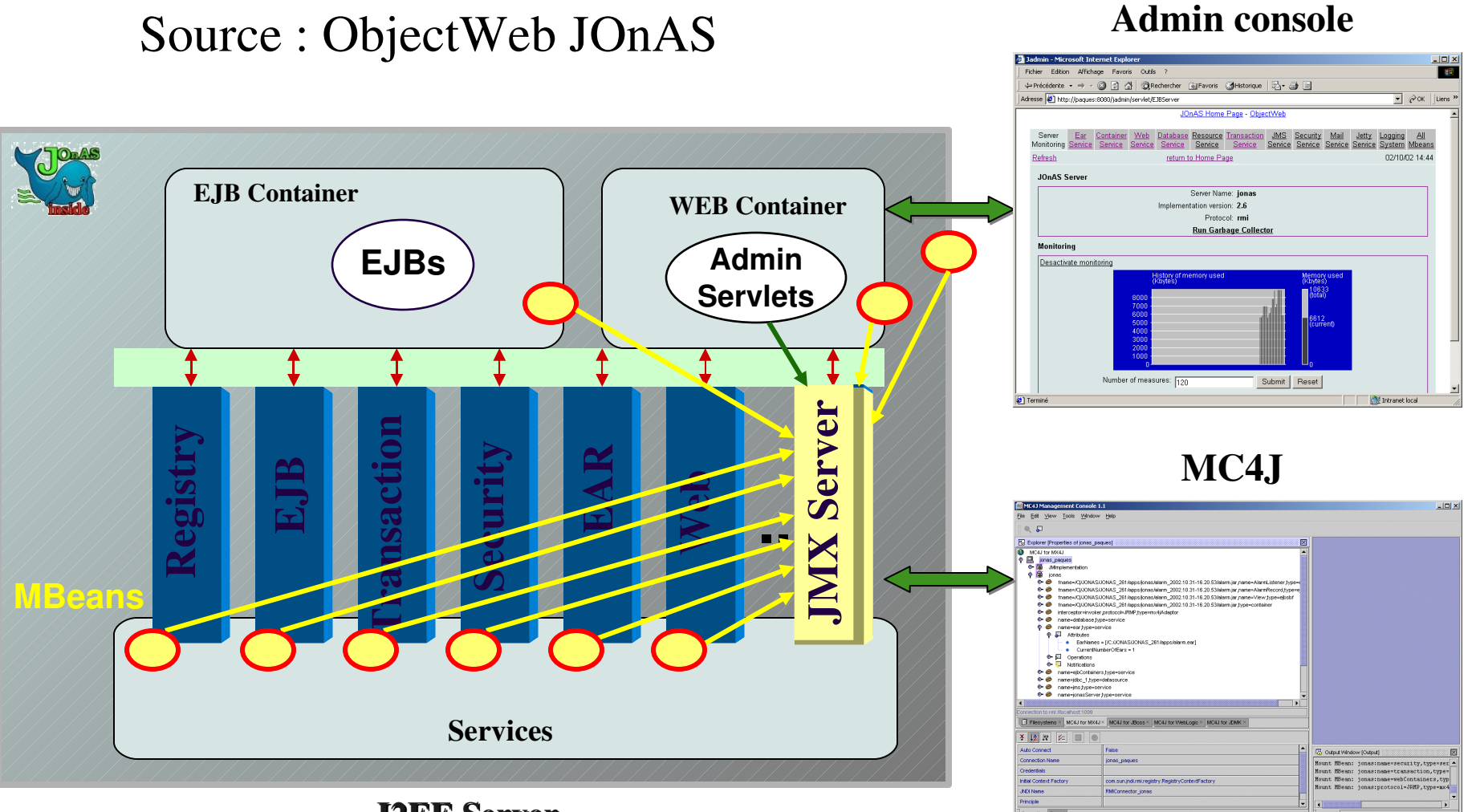

J2EE Server

#### EJB: Architecture

- JavaBeans pour l'Enterprise
- Pas des JavaBeans (pas de représentation graphique)
- Logique métier
- S'appuie sur J2SE et les APIs de J2EE
	- JNDI, JTA/JTS, JDBC, JMS , JAAS
- Gestion déclarative (personnalisation sans toucher au code source)
- Portable sur les différents conteneurs EJB

# Site N°1 des Cours et Exercices Email: contact@mcours.com

www.Mcours.com

- Gestion du cycle de vie
- Gestion de l'état
- Sécurité
- Transactions
- Persistance
- Localisation des composants transparente (comparable à objets distribués CORBA)
- Répartition de charge, pooling

=> Le développeur se focalise sur les aspects métier

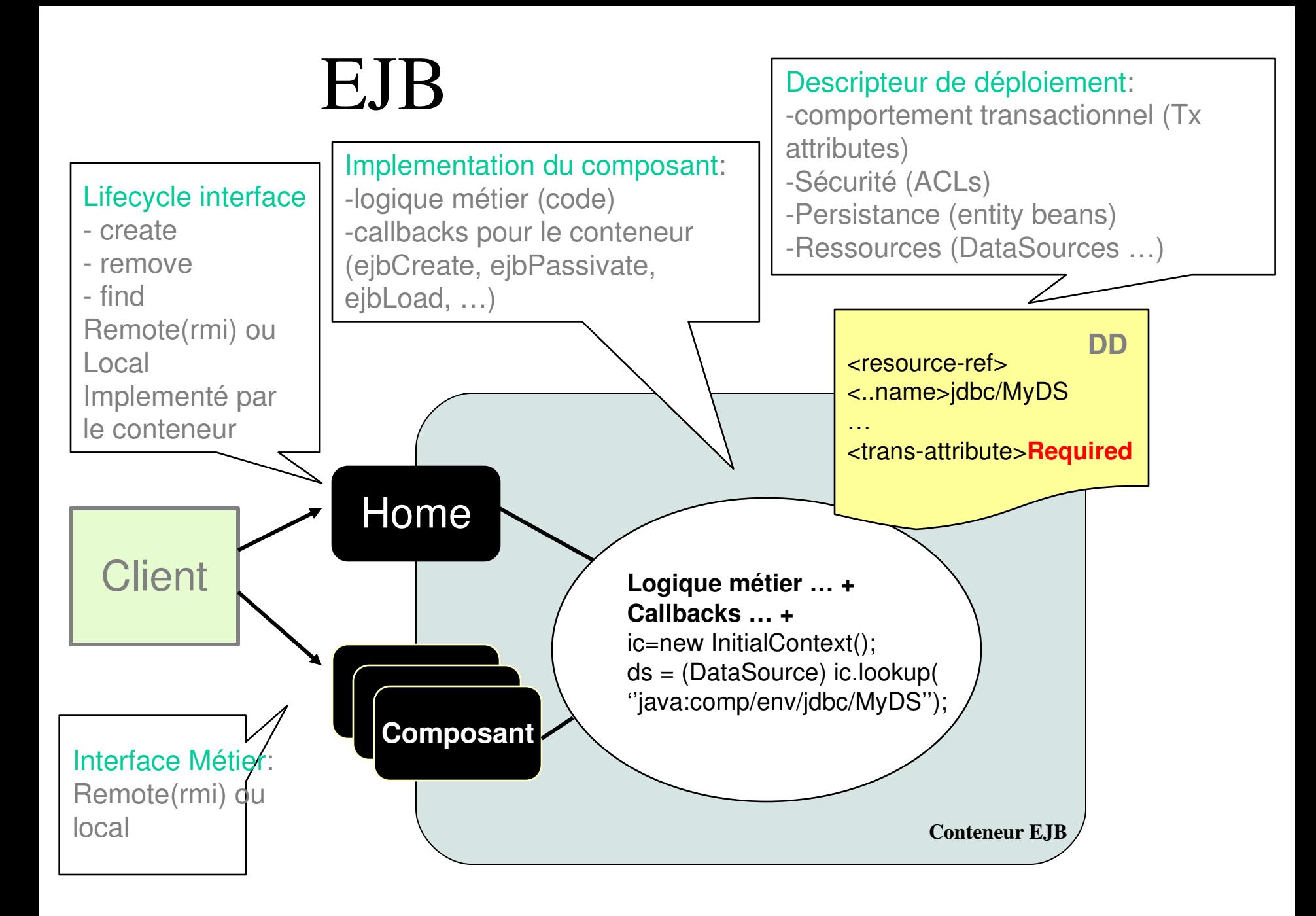

#### EJB: Interface composant

- Remote (RMI) ou Local
- Vue client de l'EJB
- Declare les méthodes métier
- Implementée par les outils intégrés à la plateforme EJB - au moment du déploiement

#### Exemple: Remote Interface

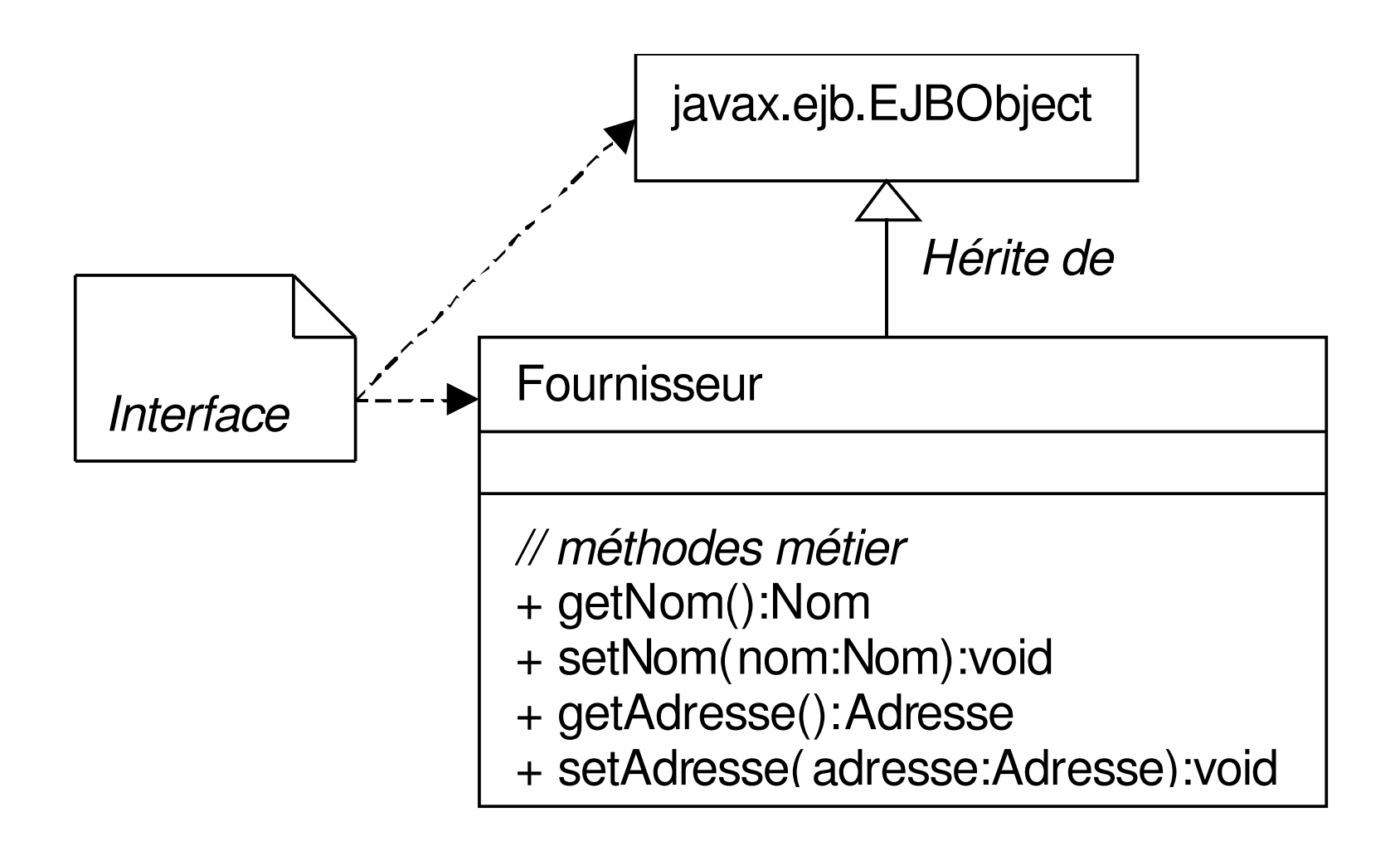

#### EJB: Home Interface

- Interface composant accessible à distance (RMI)
- Représente le cycle de vie du composant (création, suppression, recherche)
- Implementée par les outils intégrés à la plateforme EJB
- Séparée de la Remote Interface car elle représente des comportements non spécifiques à une instance de bean

#### Exemple: Home Interface

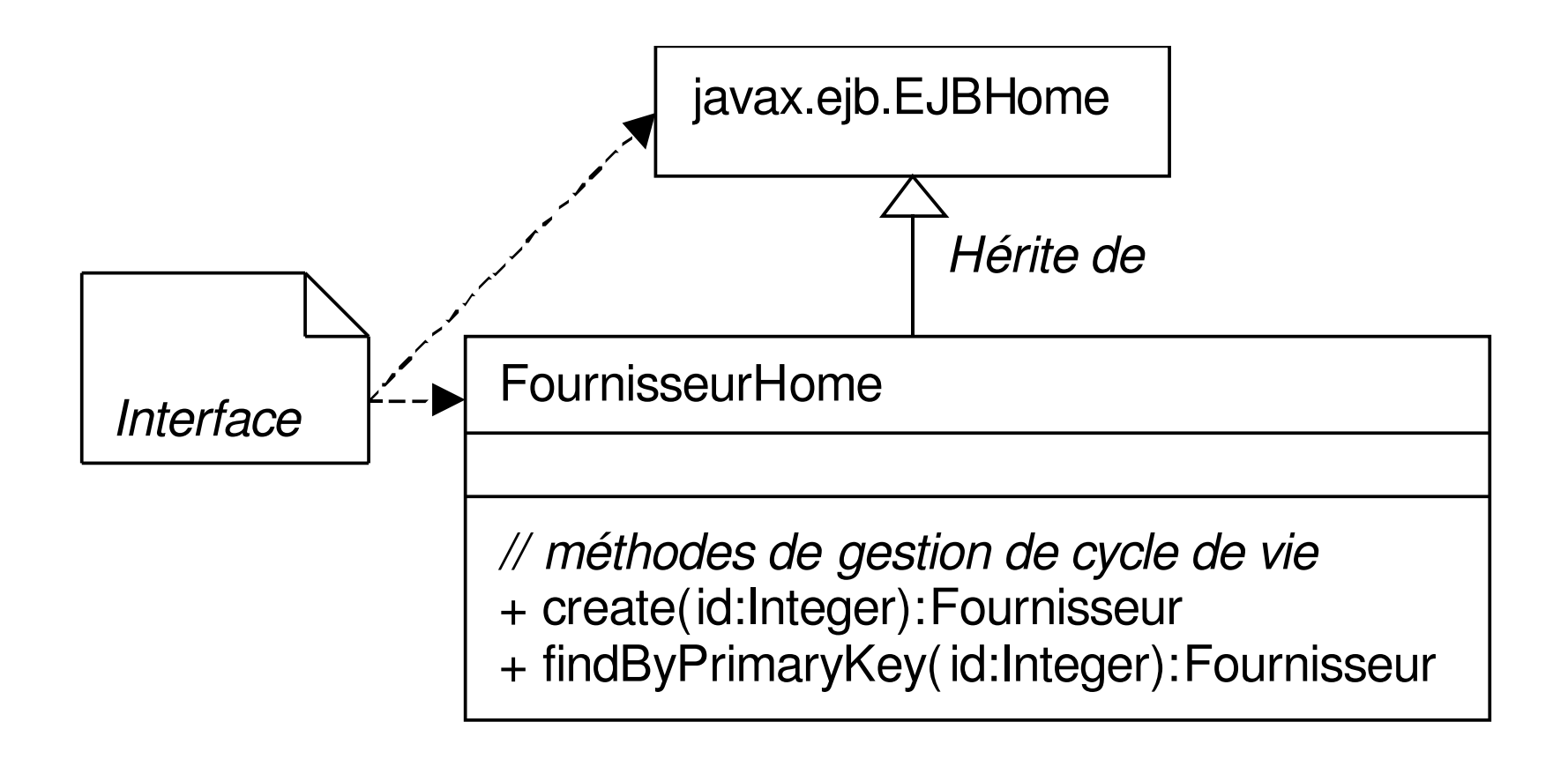

### EJB: Implémentation du Bean

- Hérite de EntityBean ou SessionBean mais n'implémente pas les interfaces Home ou Remote
- Pourtant:
- Implémente les méthodes métier de l'interface Remote
- Définit et déclare les methodes correspondant à l'interface Home.

#### Exemple : Implém. de Bean

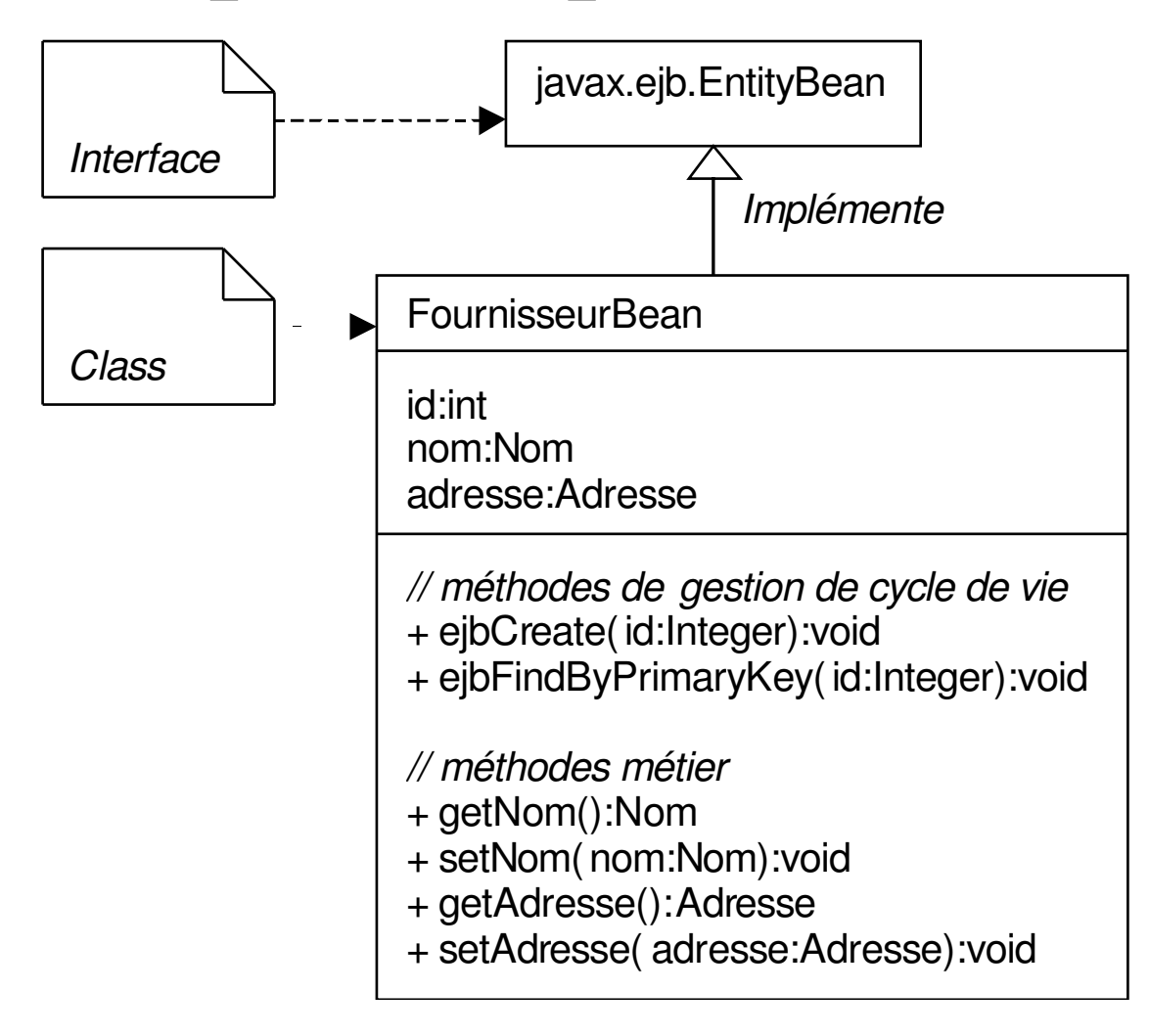

#### EJB: Code client

```
Object ref ;
FournisseurHome home; // Home interface
Fournisseur fourn; // Remote interface, pas le bean
// appel JNDI pour obtenir une référence à l'interface Home
ref = jndiContext.lookup(
             "java:comp/env/ejb/Fournisseur"); 
home = PortableRemoteObject.narrow(ref,
              FournisseurHome.class);
// créer un Bean
fourn = home.create(idFournisseur);
// appel méthode métier
fourn.setNom(unNom);
```
#### EJB: Bean Entité

- Représente des données dans la base de données
- Container-Managed Persistence (CMP) or Bean-Managed Persistence (BMP)
	- En mode CMP, le conteneur EJB gère la persistance du bean (pas d'accès BD dans le code).
	- En mode BMP, c'est le développeur du Bean qui gère la persistance (par exemple, en JDBC).

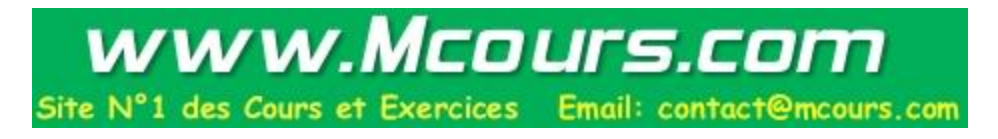

#### EJB: Bean Session

- Gestion des interactions entre beans entité ou session, accès aux ressources, réalisation d'actions sur demande du client
- Objets métier non persistants
- Stateful ou Stateless maintient ou pas un état interne en mémoire
- => Un Bean Stateful encapsule la logique métier et l'état specifiques à un client

## EJB : Message Driven Bean

- Composant asynchrone
- Execution sur réception d'un message JMS
	- Méthode onMessage()
	- Appels à d 'autres beans, etc…
- Descripteur de déploiement
	- Associations Bean / ressource JMS
	- Ressources JMS (ex. Queue ou Topic)

#### Message Driven Bean : exemple

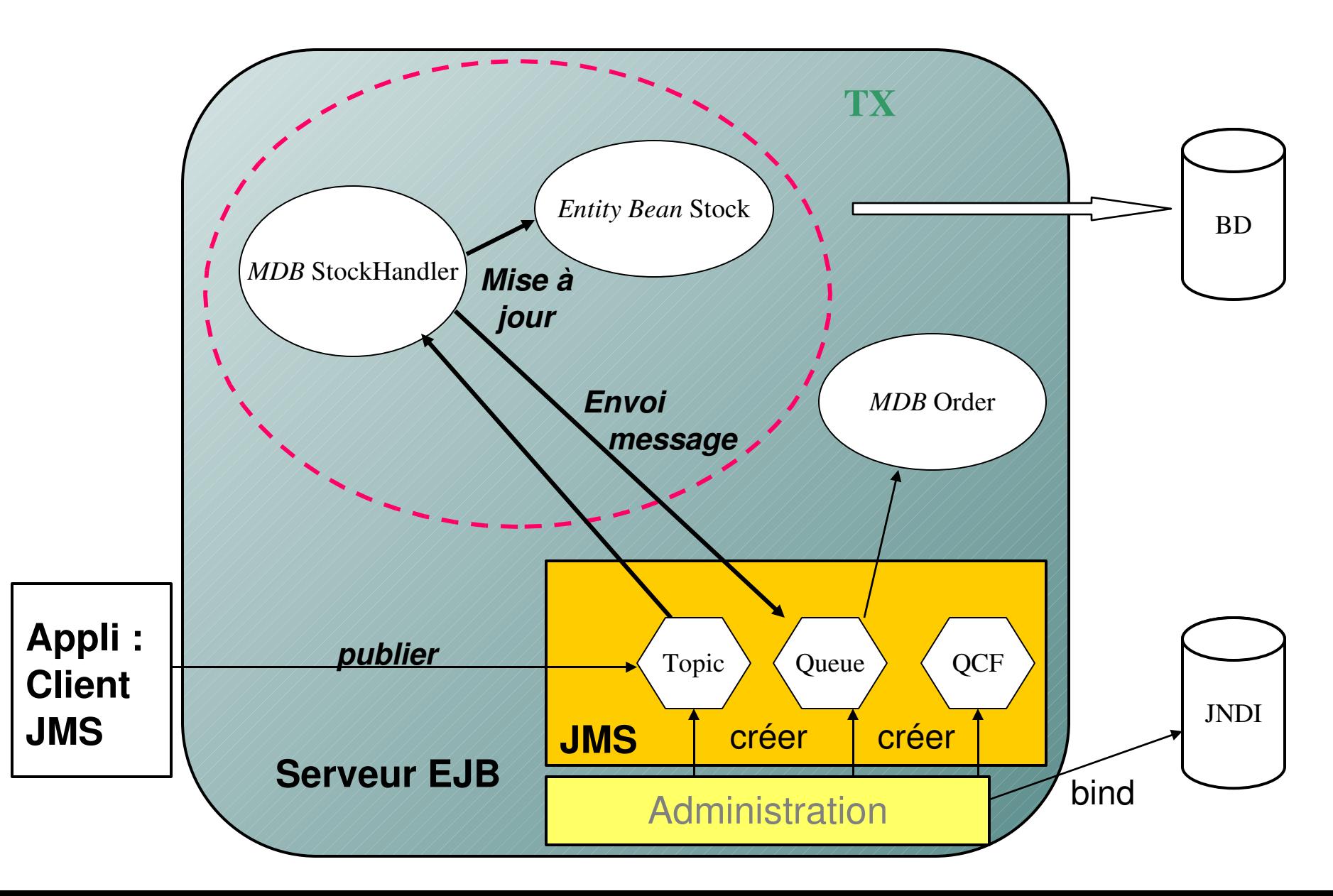

## Message Driven Bean : exemple (2)

public class StockHandlerBean implements MessageDrivenBean, MessageListener {

```
…
  public void onMessage(Message message) {
```
 } }

```
    ...
      sh = (StockHome)initialContext.lookup("java:comp/env/ejb/Stock");
      queue = (Queue)initialContext.lookup("java:comp/env/jms/Orders");
    …
      MapMessage msg = (MapMessage)message;
      pid = msg.getString("ProductId");
      qty = msg.getString( "Quantity");
      cid = msg.getString("CustomerId");
      Stock stock = sh.findByPrimaryKey(pid);
      stock.decreaseQuantity(qty);
```

```
   …
    qs = session.createSender(queue);
    TextMessage tm = session.createTextMessage();
    String m = "For CustomerId = "+cid+" ProductId= "+pid+" Quantity= "+qty;
    tm.setText(m);
    qs.send(tm);
   ...
```
## EJB: Configuration & Déploiement

- Interfaces Home et Remote (ou Local), classe qui implémente le Bean
- Descripteur de déploiement (fichier XML) <ejb-jar>
	- Description du Bean (Entity ou Session, ...)
	- Ressources (Base de données,...)
	- Securité: permissions et roles
	- Persistance (BMP, CMP)
	- Attributs transactionnels
	- …

#### $\langle$ ejb-jar $\rangle$

=> Utilisé par l'assembleur d'application et par le conteneur EJB au moment du déploiement

## Descripteur de déploiement : Bean

<enterprise-beans> <entity>

 <description>EJB Fournisseur ( BMP )</description> <ejb-name>Fournisseur</ejb-name> <home>logistique.FournisseurHome</home> <remote>logistique.Fournisseur</remote> <ejb-class>logistique.FournisseurBean</ejb-class> <persistence-type>Bean</persistence-type> <prim-key-class>java.lang.String</prim-key-class> <reentrant>False</reentrant>  $<$ resource-ref $>$ <res-ref-name>jdbc/ClientDB</res-ref-name> <restype>javax.sql.DataSource</restype>  $<$ res-auth>Container $<$ /res-auth>  $\langle$ resource-ref $>$  </entity> Ressource :

Bean Entité

 $\le$ /enterprise-beans>

Lien entre interfaces et implémentation

 $\textcolor{red}{\text{\textbf{M}}}$  indirection  $\textcolor{red}{\textbf{M}}$ 

Persistance : Bean ou Container

ici, BD

#### Ressources et JNDI

- Ressources déclarées dans le descripteur de déploiement (accès via JNDI)
- Convention de nommage
	- Noms préfixés par le type de ressource référencée (ejb, jms, jdbc, mail, url…)
- Exemple
	- fh = (FournisseurHome)initialContext.lookup( "java:comp/env/ejb/Fournisseur");
	- bd = (DataSource)initialContext.lookup( "java:comp/env/jdbc/Compta");

### Indirection

- Contrat du conteneur entre les clients et les EJB
	- Garantit que l 'on passe par le conteneur
	- Exemple : activation / passivation, pool d 'instances...
- La classe d 'implémentation n 'implémente pas les interfaces Home ou Remote; pourtant, elle implémente les méthodes de Home et Remote
	- Le lien est fait par le descripteur de déploiement
- Renommage des méthodes de Home
	- $-$  create()  $\rightarrow$  ejbCreate(), etc...
	- Exception si appel direct ! (méthode inexistante)

### Indirection : implémentations

- Génération de code (JOnAS, WebLogic)
	- Code d 'interposition entre le bean et le conteneur
	- Généré à partir des interfaces du bean
	- Paramétré par le descripteur de déploiement
- Dynamic Proxy (JBoss)
	- Pas de génération / compilation
	- Plus souple, mais moins efficace

## Optimisations liées à l 'indirection

- Stateless Session Bean : Sans état
	- Pool d 'instances
	- Le serveur peut y accéder via un pool de threads
- Stateful session et Entity beans
	- Activation / Passivation (appel par le container de ejbActivate() après activation / ejbPassivate() avant passivation)

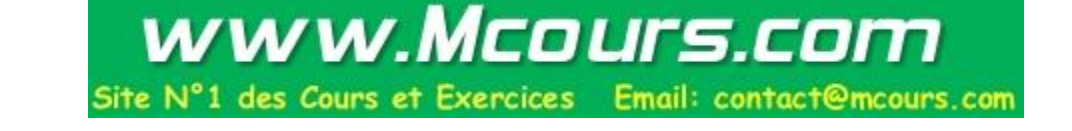

### Conséquences de l 'indirection...

- Attention  $\lambda \ll 1$  this »...
	- $-$  Pas de « this.methode() » sur les méthodes d 'interfaces « local » ou « remote »
	- Eviter de passer « this » en paramètre
- Utiliser les références !
	- Remote : context.getEJBObject()
	- Local : context.getEJBLocalObject()
	- Contexte initialisé par le conteneur appel setSessionContext ou setEntityContext après la création (méthode à implémenter).

## Descripteur de déploiement : Persistance

**Bean-managed (BMP)** 

 $\epsilon$  <persistence-type>Bean $\epsilon$ /persistence-type>

#### Container-managed (CMP)

<persistence-type>Container</persistence-type> <cmp-field> <field-name>codeFournisseur</field-name>  $<$ /cmp-field $>$ 

#### Persistance BMP

- Bean-managed persistence
	- Le bean gère sa persistance
	- Exemple : usage direct de JDBC
- Appels de méthodes par le conteneur
	- ejbLoad() restaurer l 'état
	- ejbStore() sauvegarder l'état
	- Méthodes jamais appelées par le Bean ! (ne pas appeler depuis activate / passivate)

### Persistance CMP

- Persistance gérée par le conteneur
	- Gestion déclarative (descripteur de déploiement)
	- Champs persistants (avec méthodes get/set)
	- Relations entre instances d 'entités CMP (CMP2)  $(cardinalité 1-1 ou 1-N, uni ou bi-directionnel)$
- $\bullet$  EJB-QL (CMP2)
	- $-$  Basé sur SQL92 (« select... from... where »)
	- $-$  Méthodes « find » associées à des requêtes avec paramètres

#### Exemple CMP: Home interface

public interface BookHome extends EJBHome { public Book create(String id, String author) throws RemoteException, CreateException;

 public Book findByPrimaryKey (String id) throws RemoteException, FinderException;

 public Collection findByAuthor(String author) throws RemoteException, FinderException;

}

## CMP: Descripteur de déploiement

<entity>

<display-name>Book</display-name> <ejb-name>Book</ejb-name> <home>BookHome</home><remote>Book</remote><ejb-class>BookEJB</ejb-class> <persistence-type>Container</persistence-type> <primkeyclass>java.lang.String</primkeyclass> <cmp-field><field-name>title</field-name></cmp-field> <cmp-field><field-name>author</field-name></cmp-field> <cmp-field><field-name>price</field-name></cmp-field> <primkey-field>title</primkey-field>

<query>

<description></description>

<query-method>

<method-name>findByAuthor</method-name>

<method-params>

<method-param>java.lang.String</method-param>

</method-params>

 $\langle$  query-method $>$ 

Inutile d 'implémenter la méthode findByAuthor()

 <ejbql>*select distinct object(b) from Book b where b.author=?1*</ejbql> </query>

</entity>

#### CMP: Méthodes find et ejbSelect

- « Finder methods » (findBy...)
	- Retournent 1 bean (interface métier) ou une Collection
- Méthodes ejbSelect
	- Equivalent aux « find By... »
	- Local à un bean (pas d 'accès externe)

#### Transactions

- Applicable aux 3 profils de composants
	- Session, Entité, Message driven
		- Limitation pour le MessageDriven (attributs « Required » ou « NotSupported » seulement).
- Gestion explicite
	- Utilisation de javax.transaction.UserTransaction (JTA)
	- Contrôle de la transaction (timeout, « rollbackOnly »)

#### – Exemple

UserTransaction utx =

 (UserTransaction)ctx.lookup(« java:comp/UserTransaction »); utx.begin();

```
…
utx.commit();
```
## Descripteur de déploiement : Gestion déclarative des Transactions

<assembly-descriptor> <container-transaction> <method> <ejb-name>Fournisseur</ejb-name> <method-name>\*</method-name> </method> <trans-attribute>Required</trans-attribute>  $\le$ /container-transaction> ... </assembly-descriptor> Required

**NotSupported** RequiresNew Mandatory **Supports** Never

## Gestion déclarative des transactions

- Au niveau de la méthode du bean ! (démarcation)
- NotSupported
	- Si transaction courante, elle est suspendue
- Required
	- Si pas de transaction, nouvelle transaction
- RequiresNew
	- Nouvelle transaction (si tx courante, suspendue)
- Mandatory
	- Exception si pas de transaction courante
- Supports
	- Si transaction courante, l 'utiliser
- Never
	- Exception si transaction courante

### Gestion des évènements transactionnels (Session Bean)<br>WWW.Mcours.com Email: contact@mcours.com

- Interception par un EJB des évènements transactionnels (produits par le conteneur) – Implantation de javax.ejb.SessionSynchronization
- Evènements (appelés par le conteneur)
	- afterBegin : appelé après UserTransaction.begin
	- beforeCompletion : appelé avant UserTransaction.commit
	- afterCompletion(true | false) : appelé après commit ou rollback

## Descripteur de déploiement : Sécurité

<assembly-descriptor>

Définition de rôle

<security-role>

...

<description>Personnel administratif de gestion</description>

<rolename>administratif</rolename>

</security-role>

<method-permission>

 <rolename>administratif</rolename> <method>

<ejb-name>Fournisseur</ejb-name>

<method-name>\*</method-name>

</method>

 $\le$ /method-permission>

 $\langle$  assembly-descriptor>

Permissions accordées à un rôle

### JCA

- Java Connector Architecture
- Intégration avec les SI d'entreprise (EIS)
	- Applications (ERP, Supply Chain…)
	- Middleware (gestionnaire de transactions…)
- Connecteur composé de :
	- Contrats système
	- API cliente
	- Resource Adapter

#### Contrats Système

- Interaction entre le SI et le serveur d 'applications
	- Gestion des connexions et pooling
	- Gestion des transactions (par le serveur d 'application et/ou le SI)
	- Sécurité (accès sécurisé au SI)

#### API clientes

- Standard : CCI (Common Client Interface)
	- Avantage : API standard
	- Inconvénient : trop général et peu compréhensible (pas de « sens » métier), implémentation facultative.
- Spécifique : API spécifique au SI, fournie par le « resource adapter »
	- $-$  Avantage : API « métier »
	- Inconvénient : spécifique au SI concerné, donc différente selon le connecteur...

### Resource Adapter

- Implémentation de l'interfaçage avec le SI
	- Classes d 'interface
	- Librairies natives du SI
- Descripteur de déploiement
	- Configuration du connecteur au sein du serveur d 'application
		- Classes d 'implémentation des interfaces standard
		- Fonctionnalités supportées ou non (transactions, sécurité…)

### Déploiement

- Packaging en fichier .rar (RA archive)
	- Déployé par le serveur d 'application
	- Format jar avec organisation standard
	- Contient tous les éléments du connecteur
	- Descripteur de déploiement (ra.xml) dans META-INF : configuration du connecteur

## Rôles définis par la spec. EJB

- Fournisseur de beans
	- Développeur qui crée les EJB
- Assembleur d 'application
	- Crée l 'application par assemblage d 'EJB
- Administrateur
	- Déploiement, sécurité, explotation, montée en charge…
	- Analogue au rôle de DBA pour les BD

## Packaging

- Application J2EE (aggrégarion de différents tiers) – Fichier « .ear » + descripteur « application.xml »
- Tiers client
	- $-$  Web : fichier « .war » + descripteur « web.xml »
	- Application : fichier « .jar » + descripteur « application-client.xml » (lancement du main() de la classe spécifiée dans le « manifest », attribut « Main Class »)
- Tiers EJB
	- Fichier « .jar » + descripteur « ejb-jar.xml »
- Tiers « EIS » (connecteurs JCA)
	- Fichier « .rar » + descripteur « rar.xml »

#### Persistance + Transactions : exemple

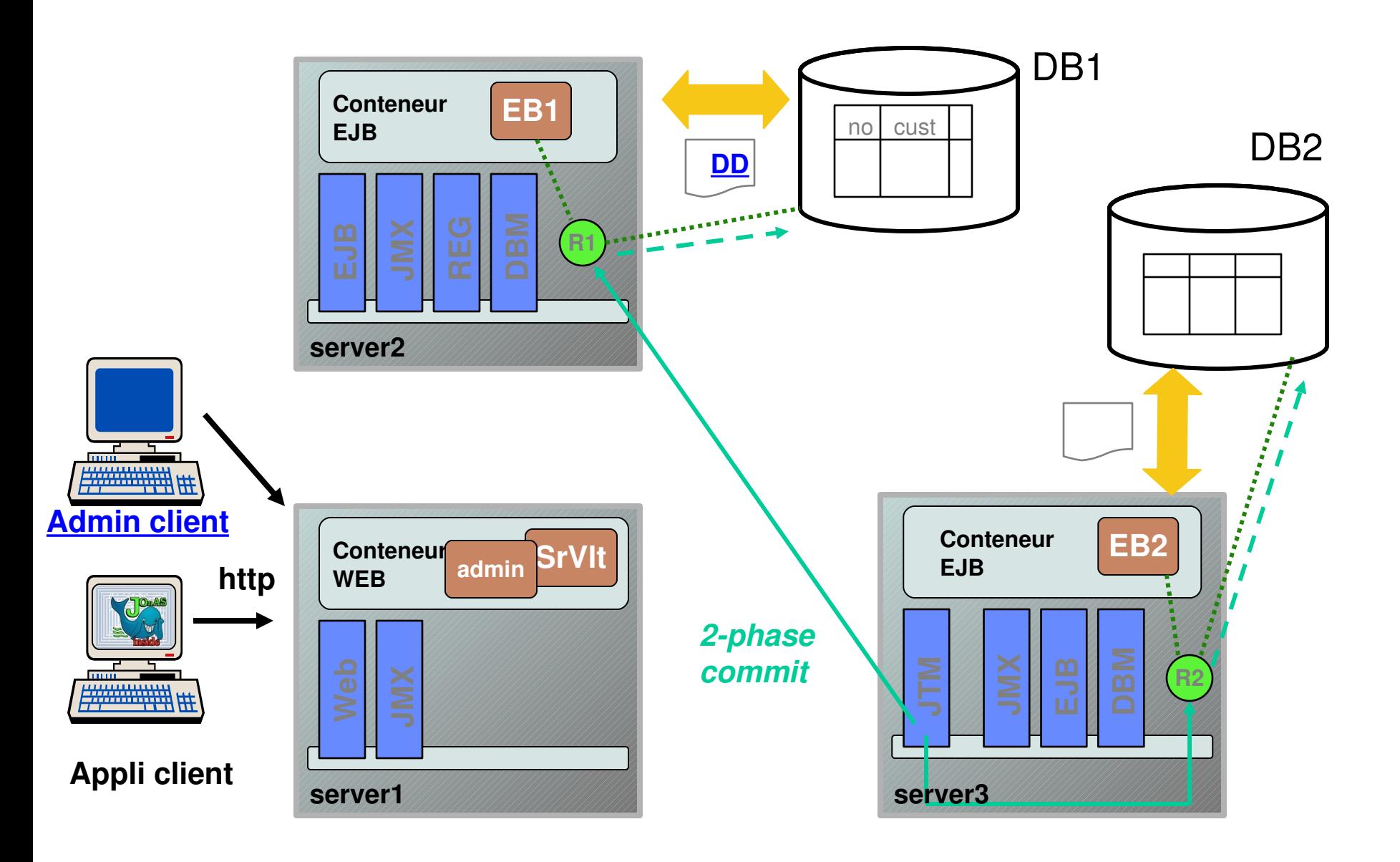

## Répartition de charge : notations

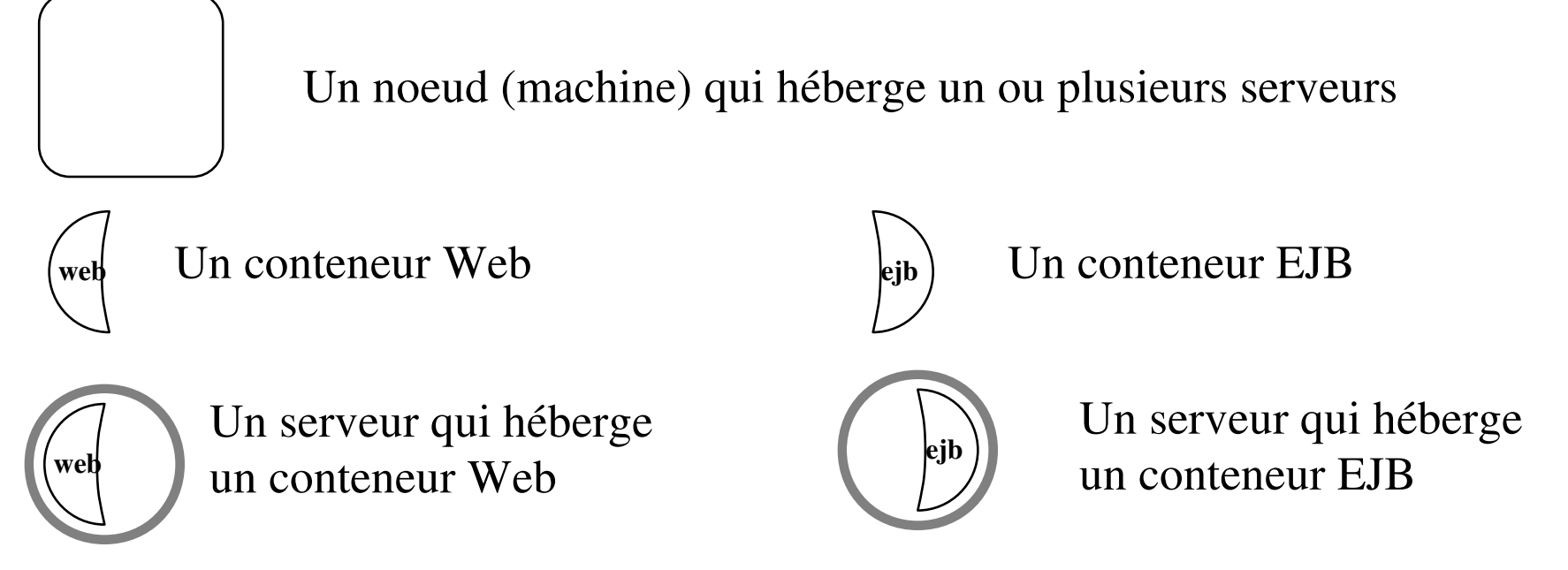

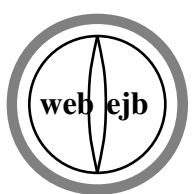

Un serveur qui héberge un conteneur Web et un conteneur EJB

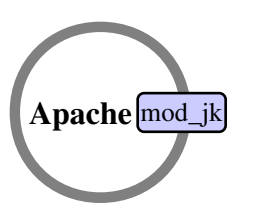

Un serveur Apache avec le module mod\_jk

## Répartition de charge : scenarii (1)

Répartition du serveur J2EE

Compact Réparti (au sein d 'un même nœud)

Réparti

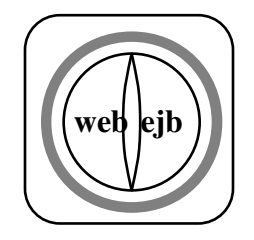

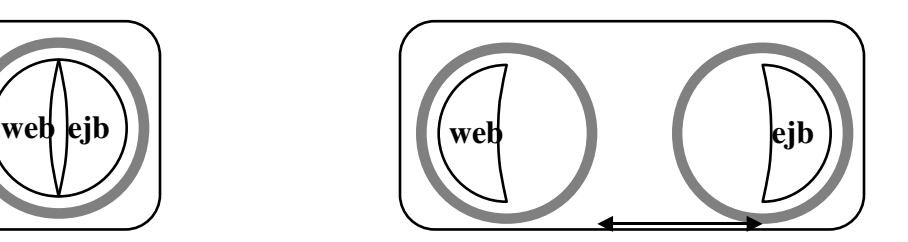

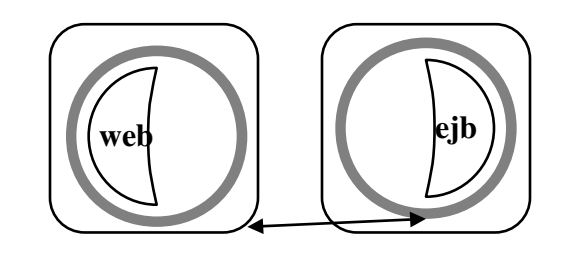

#### Répartition de charge : scenarii (2) (1) (2)

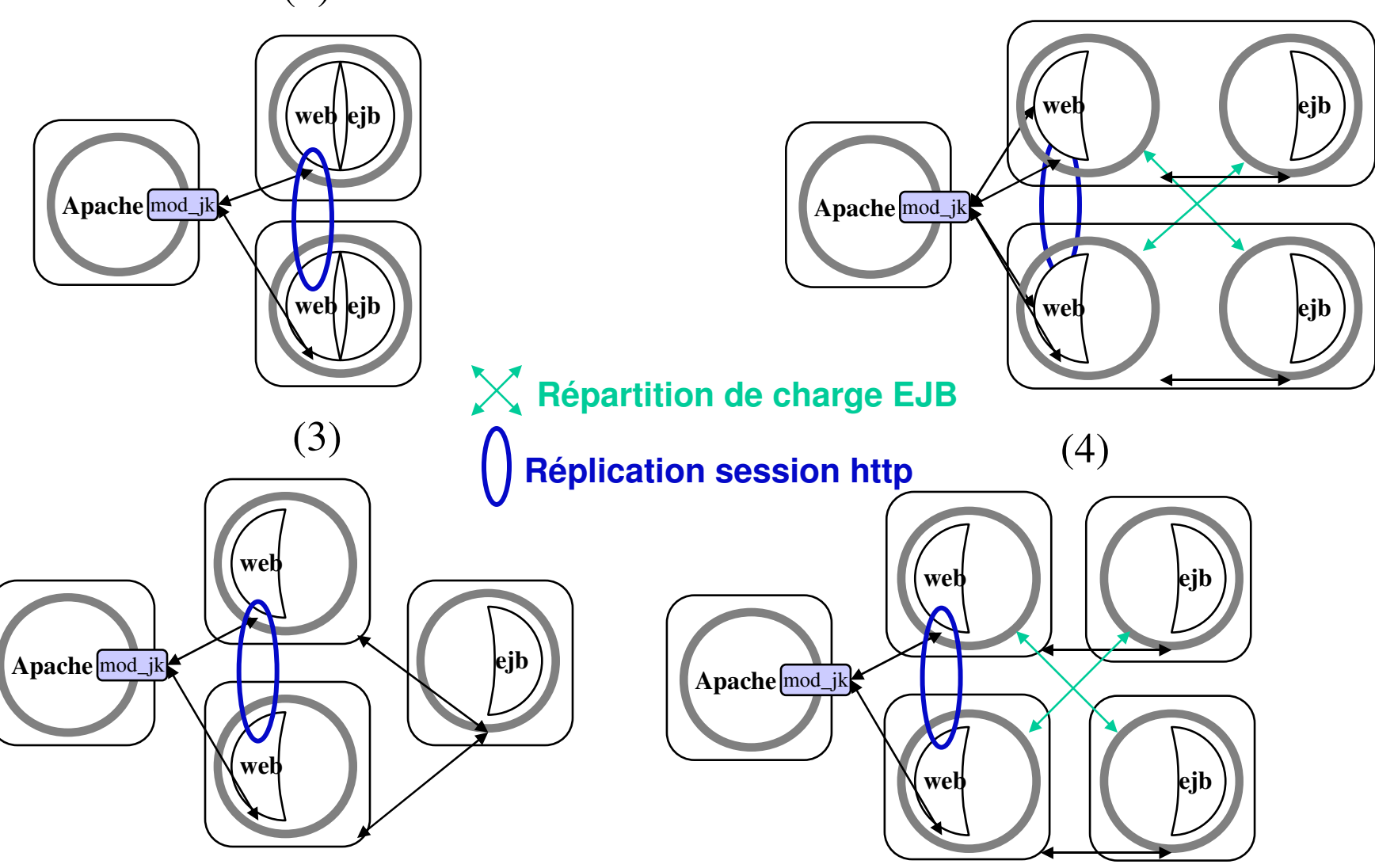

#### Site N°1 des Cours et Email: contact@mcours.com **Exercices** Répartition de charge et clustering

Source : ObjectWeb JOnAS

www.Mcours.com

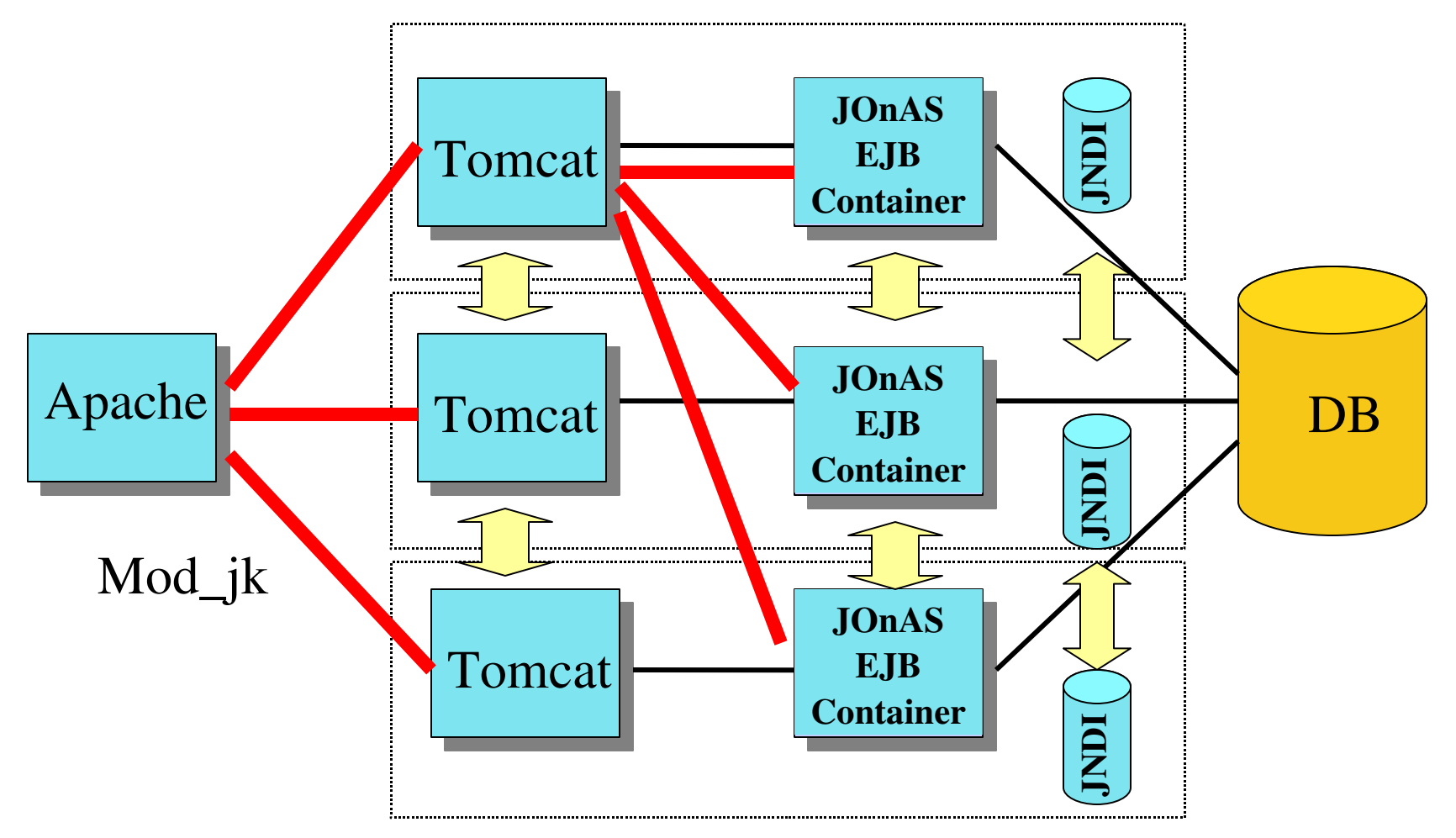